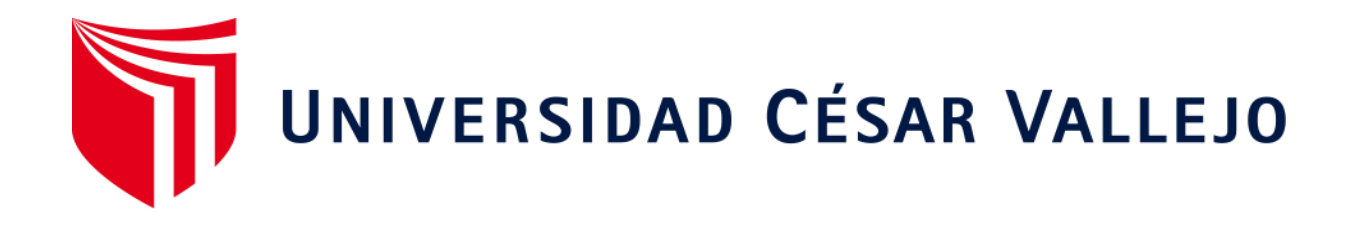

## FACULTAD DE INGENIERÍA Y ARQUITECTURA

# ESCUELA ACADÉMICO PROFESIONAL DE INGENIERÍA INDUSTRIAL

## **La gestión de inventarios y los costos de almacén en la Empresa INGENACC S.R.L., 2020**

TESIS PARA OBTENER EL TITULO PROFESIONAL DE: Ingeniera [Industrial](https://orcid.org/0000-0002-6522-6743) 

#### **AUTORA:**

Otiniano Pacherres, Liseth Mirella (ORCID: 0000-0002-6522-6743)

### **ASESOR:**

Mtro. Ulloa Bocanegra, Segundo Gerardo (ORCID: 0000-0003-1635-9563)

### **LÍNEA DE INVESTIGACIÓN:**

Gestión Empresarial Y Productiva

TRUJILLO - PERÚ 2020

#### **Dedicatoria**

Dedico el presente trabajo a Dios porque gracias a el recibo las fuerzas y salud en mi día a día para lograr mis metas propuestas.

A mis padres por darme la vida, educación, apoyo y consejos, porque siempre estuvieron en cada tropiezo dándome el aliento para salir adelante y no rendirme a seguir mis objetivos y metas, a ellos porque me han dado todo lo que soy como persona, mis valores, mis principios, mi carácter, por ser la imagen de lo que quiero ser y lograr en un futuro.

#### <span id="page-2-0"></span>**Agradecimiento**

A Dios por guiar mi camino, mis pasos, por darme fortaleza en todo momento y bendecirme día a día, y gracias por darle las fuerzas a mis padres para hacer realidad esta meta que tanto anhelado.

A mi casa de estudios la Universidad César Vallejo gracias por haberme permitido formarme, gracias a todas las personas que fueron participes de este proceso, gracias a todos ustedes que fueron los responsables de realizar su pequeño aporte a cada uno de los estudiantes, que el día de hoy se ve reflejado en la culminación de mi paso por la Universidad.

A mi asesor Ulloa Bocanegra Segundo Gerardo, por su tiempo y predisposición en el desarrollo del presente proyecto.

Mi profundo agradecimiento a la Empresa INGENACC S.R.L. y al Ingeniero Cabrera Huamán Marco Antonio por brindarme la oportunidad de realizar mi investigación.

Finalmente, agradezco a una persona muy especial para mí, Edwin Mantilla gracias a él que estuvo conmigo en este proceso, ayudándome cada día dándome los ánimos por ser mi soporte constante y fuerza; a mis compañeros, amigos, por su continuas motivaciones y enseñanzas.

## ÍNDICE DE CONTENIDO

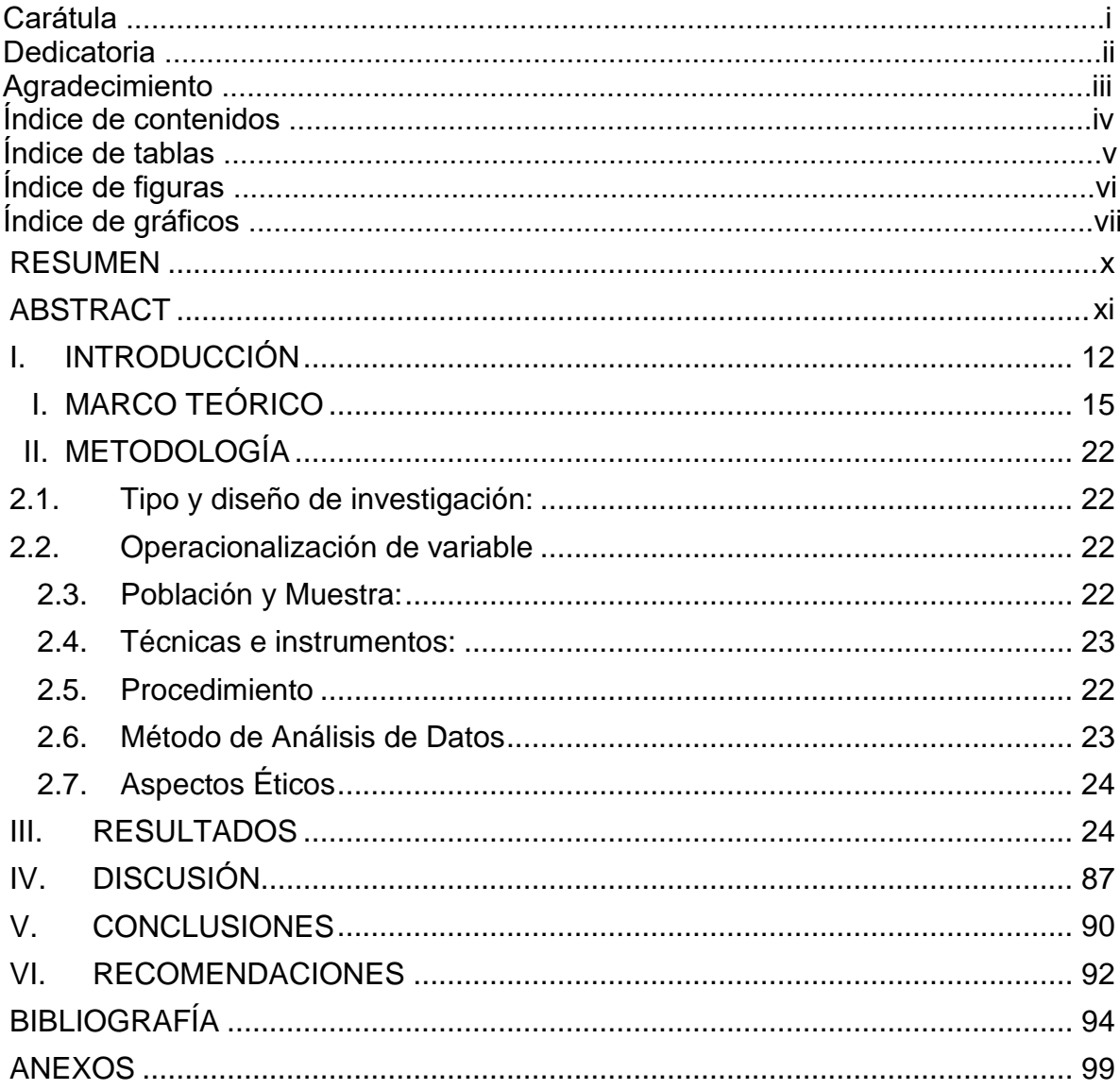

### **ÍNDICE DE TABLAS**

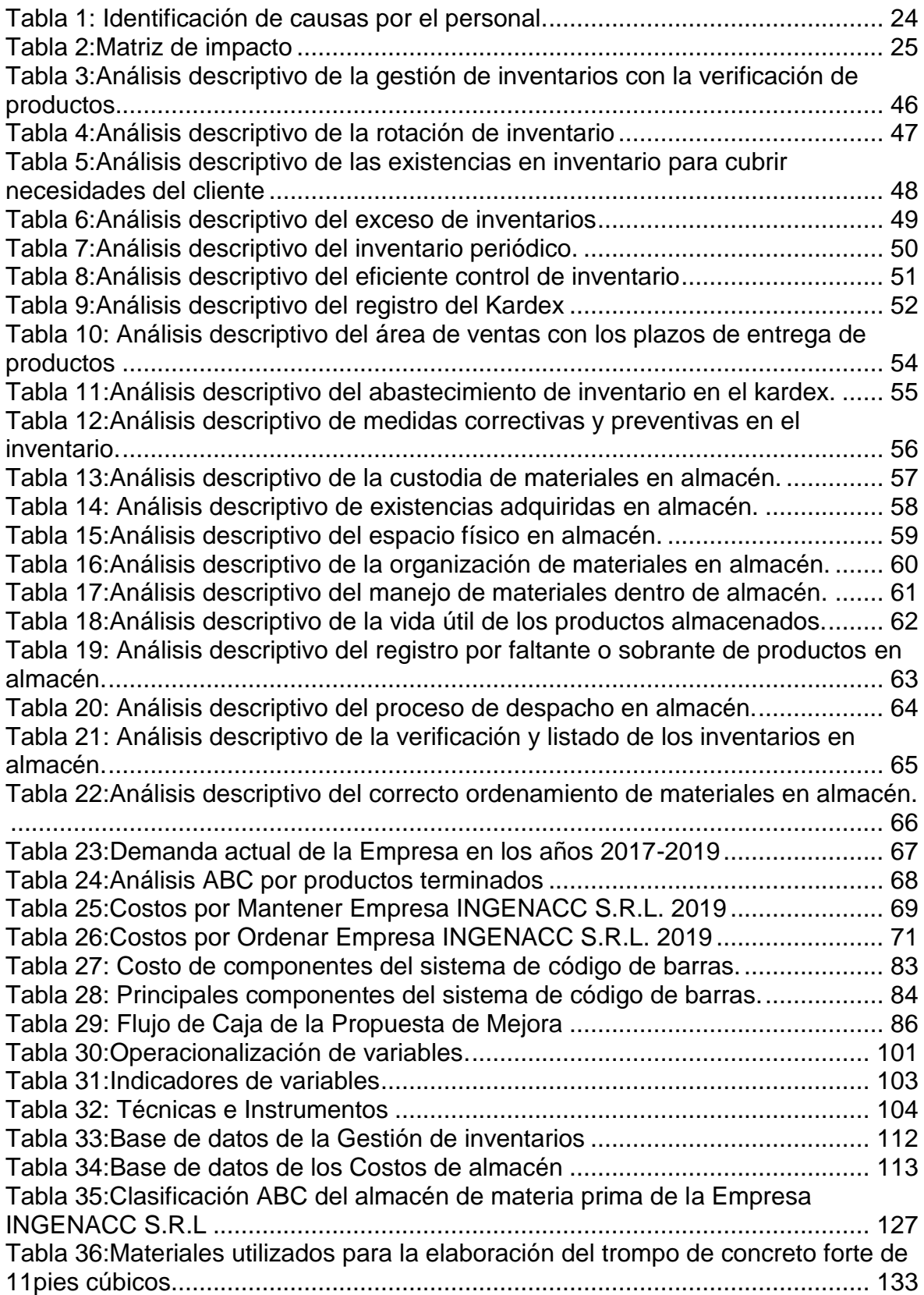

## **ÍNDICE DE FIGURAS**

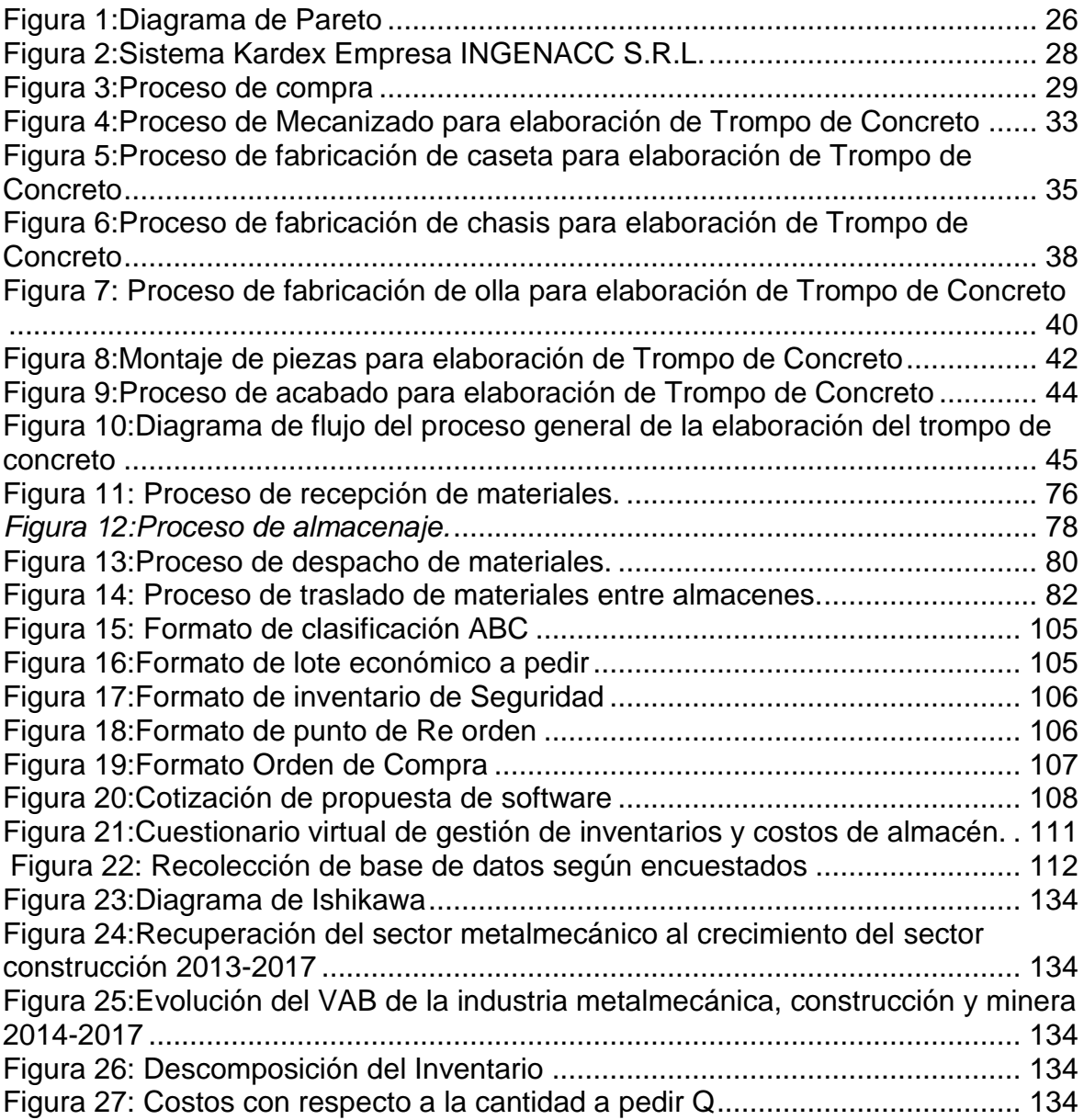

## **ÍNDICE DE GRÁFICOS**

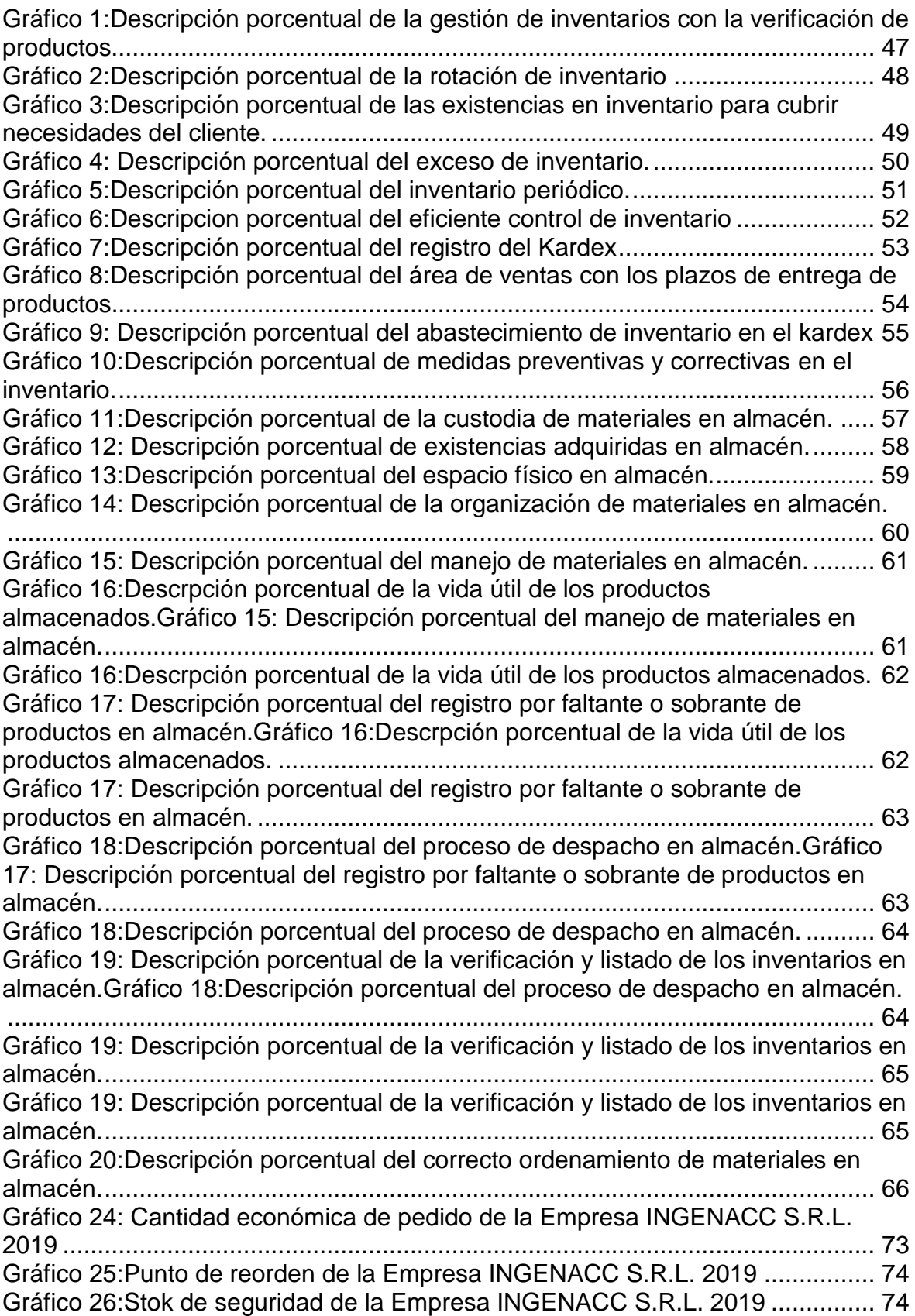

#### **RESUMEN**

<span id="page-7-0"></span>El presente trabajo de investigación, es una propuesta metodológica de mejora, en la gestión de inventarios y los costos de almacén en la empresa INGENACC S.R.L., con el fin de reducir costos. Fue de tipo aplicada, con diseño no experimental descriptivo, en donde se realizó un diagnóstico de la situación actual de la empresa, en el área de almacén, usando herramientas como la aplicación del cuestionario y el diagrama de Ishikawa para identificar los principales problemas en las actividades de planeación, gestión y control de los inventarios. Asimismo, se aplicó el análisis ABC a los productos para clasificarlos según el porcentaje de inversión que asumen. Luego, se procedió a realizar el desarrollo de la propuesta, en función a la cantidad económica de pedido, el punto de reorden, el stock de seguridad, número de pedidos óptimos, que permitan aumentar el nivel de participación de los ítems de planeación, gestión y control de inventarios. Con base en los resultados obtenidos, se pudo apreciar que el valor actual neto de la propuesta fue de 20,185.99 soles, así también se logró determinar la tasa interna de retorno obteniendo como resultado el 32%, lo que interpretamos como una propuesta viable y aceptable para su ejecución, tomando en cuenta que el TIR debe ser mayor al 25%. Finalmente hallamos el análisis de flujo del fondo económico (B/C) y como respuesta a lo aplicado obtuvimos un 5.94 esto significa que por cada sol invertido obtenemos un beneficio de 5.94 soles. Por lo tanto, podemos decir que el proyecto debe ser considerado ya que los beneficios son mayores a los costos. Se plantea entonces, implementar la gestión de inventarios en la empresa con el fin de disminuir los costos de almacén, que se traduce finalmente, en un incremento de la ganancia y competitividad de la empresa.

**Palabras claves:** Gestión de Inventarios, Costos de Almacén, Lote Económico de Pedido, Punto de reorden, Stock de seguridad.

#### **ABSTRACT**

<span id="page-8-0"></span>management and warehouse costs in the company INGENACC S.R.L., in order to reduce costs. It was applied, with a descriptive non-experimental design, where a diagnosis of the current situation of the company was made in the warehouse area, using tools such as the application of the questionnaire and the Ishikawa diagram to identify the main problems in the inventory planning, management and control activities. Likewise, the ABC analysis was applied to the products to classify them according to the percentage of investment they assume. Then, we proceeded to carry out the development of the proposal, based on the economic quantity of the order, the reorder point, the security stock, the number of optimal orders, which allow increasing the level of participation of the planning, management, and management items. And inventory control. Based on the results obtained, it could be seen that the net present value of the proposal was 20,185.99 soles, thus it was also possible to determine the internal rate of return obtaining 32% as a result, which we interpret as a viable and acceptable proposal for its execution, taking into account that the IRR must be greater than 25%. Finally we find the flow analysis of the economic fund (B / C) and in response to what was applied we obtained a 5.94 this means that for each sun invested we obtain a profit of 5.94 soles. Therefore, we can say that the project must be considered since the benefits are greater than the costs. It is then proposed to implement inventory management in the company in order to reduce warehouse costs, which ultimately results in an increase in the company's profit and competitiveness. This research work is a methodological proposal for improvement in inventory

**Keywords:** Inventory Management, Warehouse Costs, Economic Order Lot, Reorder Point, Safety Stock

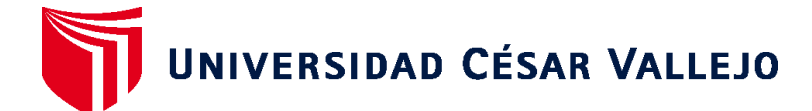

#### **FACULTAD DE INGENIERÍA Y ARQUITECTURA ESCUELA PROFESIONAL DE INGENIERÍA INDUSTRIAL**

#### **Declaratoria de Autenticidad del Asesor**

Yo, ULLOA BOCANEGRA SEGUNDO GERARDO, docente de la FACULTAD DE INGENIERÍA Y ARQUITECTURA y Escuela Profesional de INGENIERÍA INDUSTRIAL de la UNIVERSIDAD CÉSAR VALLEJO, asesor(a) del Trabajo de Investigación / Tesis titulada: "LA GESTIÓN DE INVENTARIOS Y LOS COSTOS DE ALMACÉN EN LA EMPRESA INGENACC S.R.L., 2020", del (los) autor (autores) OTINIANO PACHERRES LISETH MIRELLA, constato que la investigación cumple con el índice de similitud establecido, y verificable en el reporte de originalidad del programa Turnitin, el cual ha sido realizado sin filtros, ni exclusiones.

He revisado dicho reporte y concluyo que cada una de las coincidencias detectadas no constituyen plagio. A mi leal saber y entender el Trabajo de Investigación / Tesis cumple con todas las normas para el uso de citas y referencias establecidas por la Universidad César Vallejo.

En tal sentido asumo la responsabilidad que corresponda ante cualquier falsedad, ocultamiento u omisión tanto de los documentos como de información aportada, por lo cual me someto a lo dispuesto en las normas académicas vigentes de la Universidad César Vallejo.

Trujillo, 29 de julio de 2020

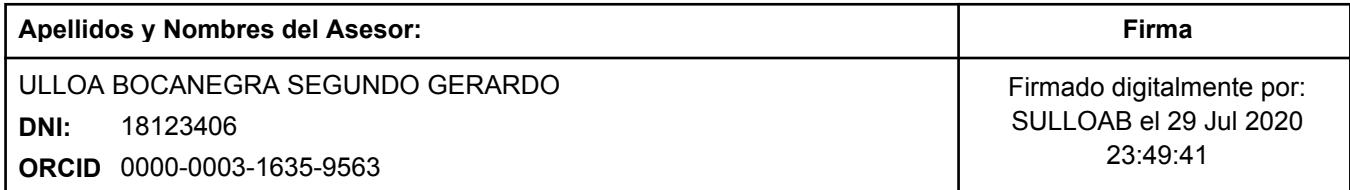

Código documento Trilce: 53538

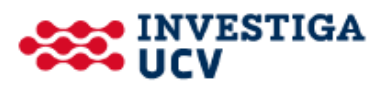